R. Hiptmair L. Scarabosio C. Urzua Torres

Numerical Methods for Partial Differential Equations

ETH Zürich D-MATH

## Homework Problem Sheet 13

### <span id="page-0-0"></span>Problem 13.1 The One-Dimensional Wave Equation (Core problem)

[\[NPDE,](#page-20-0) Section 6.2.2] introduced the one-dimensional wave equation with constant coefficients as a simple model for wave propagation. There, in [\[NPDE,](#page-20-0) § 6.2.20], we examined the so-called Cauchy problem, for which the spatial domain is the whole real line. In this problem we return to a bounded spatial domain and impose non-homogeneous Dirichlet boundary conditions that depend on time. F

The 1D wave equation with constant coefficients reads

<span id="page-0-2"></span>
$$
\frac{d^2u}{dt^2} - c\frac{d^2u}{dx^2} = 0, \quad \text{on } (0,1) \times (0,T) .
$$
 (13.1.1)

The partial differential equation is supplemented with Dirichlet boundary conditions and zero initial conditions

$$
u(0, t) = 0, \quad u(1, t) = \begin{cases} \sin t & 0 \le t \le \pi, \\ 0 & \text{otherwise,} \end{cases}
$$
\n
$$
u(x, 0) = 0, \quad \frac{\mathrm{d}u}{\mathrm{d}t}(x, 0) = 0.
$$

This initial-boundary value problem can be tackled numerically using the method of lines, see [\[NPDE,](#page-20-0) Section 6.2.3], which, intermittently, leads to the ODE

<span id="page-0-1"></span>
$$
\mathbf{M}\frac{\mathrm{d}^2 u}{\mathrm{d}t^2}\vec{\mu} + \mathbf{A}\vec{\mu} = \vec{\phi}(t),\tag{13.1.2}
$$

for the time-dependent coefficient vector  $\vec{\mu} = \vec{\mu}(t)$  associated with a spatial Galerkin discretization.

In this task we focus on finite element Galerkin discretization with piecewise linear Lagrangian finite elements on equidistant meshes, see [\[NPDE,](#page-20-0) Section 1.5.2.2].

The non-homogeneous Dirichlet boundary condition at  $x = 1$  can be taken into account through the use of a locally supported *offset function* as explained in [\[NPDE,](#page-20-0) Rem. 1.5.81], see also [\[NPDE,](#page-20-0) Section 3.6.5].

(13.1a) Compute the stiffness matrix A and the mass matrix M using the trapezoidal rule [\[NPDE,](#page-20-0) Eq. (1.5.73)] to evaluate the integrals.

HINT: The mass matrix will be diagonal, because the use of this particular quadrature formula effects "mass lumping" [\[NPDE,](#page-20-0) Rem. 6.2.45]. The stiffness matrix has already been computed in [\[NPDE,](#page-20-0) Section 1.5.2.2].

**Solution:** The *full* matrices, including the boundary points, are  $N + 2 \times N + 2$ :

$$
\mathbf{M} = h \begin{pmatrix} \frac{1}{2} & & & \\ & 1 & & \\ & & \ddots & \\ & & & 1 & \\ & & & & \frac{1}{2} \end{pmatrix}, \qquad \mathbf{A} = \frac{c}{h} \begin{pmatrix} 1 & -1 & & & \\ -1 & 2 & -1 & & \\ & \ddots & \ddots & \ddots & \\ & & -1 & 2 & -1 \\ & & & -1 & 1 \end{pmatrix}.
$$

<span id="page-1-0"></span>(13.1b) Find a piecewise linear, time-dependent, and locally supported offset function q, which we can used to incorporate the nonhomogenous Dirichlet boundary condition into the semidiscrete problem.

HINT: [\[NPDE,](#page-20-0) Rem. 1.5.81] with additional dependence on time.

**Solution:** If  $b^{N+1}(x)$  is the rightmost basis function, we can use

$$
g(x,t) = b^{N+1}(x)u(1,t).
$$

(13.1c) What is the right-hand side of the ordinary differential equation  $(13.1.2)$  arising from the method of lines?

HINT: The right-hand side will involve the offset function found in [subproblem \(13.1b\).](#page-1-0)

**Solution:** Write  $\mu = \mu_0 + \mu_q$ , where  $\mu_0$  is the vector of internal values and  $\mu_q$  is the vector of boundary values (both of size  $N + 2$ ). Then [\(13.1.2\)](#page-0-1) reduces to

$$
\mathbf{M}\ddot{\vec{\mu}}_0 + \mathbf{A}\vec{\mu}_0 = -\mathbf{A}\vec{\mu}_g.
$$

The term  $-M\ddot{\tilde{\mu}}_q$  can be removed from the right-hand side because this vector will be zero everywhere except for in the last element (M is diagonal!), and we will only solve  $(13.1.2)$  for the interior nodes anyway.

(13.1d) Write a MATLAB function

 $U = wave(N, K, T, c)$ 

that solves  $(13.1.1)$  with the method just described, with N interior nodes in space, K timesteps and final time T, and returns the results in a  $(N + 2) \times (K + 1)$ -matrix U. Use leapfrog timestepping from [\[NPDE,](#page-20-0) § 6.2.43], in particular [\[NPDE,](#page-20-0) Eq. (6.2.44)] and do not forget the special initial step.

<span id="page-1-1"></span>Solution: See [Listing 13.1.](#page-1-1)

```
Listing 13.1: Implementation for wave.m
```

```
_1 function [U, el, ki, po, xvals, tvals] = wave(N, K, T, c)
2
3 \mid x \text{vals} = \text{linspace}(0, 1, N+2);
```

```
4 h = xvals(2);
\mathbf{5} tvals = linspace (0, T, K+1);
6 tau = tvals(2);
\gamma M = h * speye (N+2, N+2); M(1,1) = h/2; M(N+2, N+2) = h/2;
8 A = c*spdiags ([-ones(N+2,1), 2*ones(N+2,1),
         -ones(N+2,1)], -1:1, N+2, N+2)/h; A(1,1) = c/h;
         A(N+2, N+2) = c/h;9
_{10} fd = 2:N+1;11
U = \text{zeros}(N+2, K+1);\begin{array}{c|c|c|c|c|c} \hline \end{array} U(N+2, :) = sin(tvals) .* (tvals <= pi);
_{14} nu = zeros (N, K);
_{15} | el = []; ki = []; po = [];
16
\mathbf{for} \mathbf{i}=1:\mathbf{K}18
19 % Update nu
20
21 L = -A*U(:,i); L = L(fd);22 if i == 123 nu = (tau/2) \star (M(fd, fd) \ L);
24 e l s e
L = L + M(fd, fd) *nu/tau;_{26} nu = tau * (M(fd, fd) \ L);
27 end
28
29 % Update mu
30
31 U(fd, i+1) = U(fd, i) + tau*nu;
32
33 el = [el, U(:, i+1)' * A * U(:, i+1)];
34 tv = (tvals(i)+tvals(i+1))/2;
\begin{array}{c|c}\n\text{35} & \text{exnu} = [0; \text{nu}; \text{cos}(tv) \star (tv \leq \mathbf{pi})];\n\end{array}36 ki = [ki, exnu' * M * exnu/2];
\text{meanu} = (U(:,i)+U(:,i+1))/2;38 po = [po, meanu' * A * meanu/2];
39
40 plot (xvals, U(:,i));
41 axis ([0, 1, -1, 1]);
42
43 pause(0.005);
44
45 end
46
47 end
```
<span id="page-3-1"></span>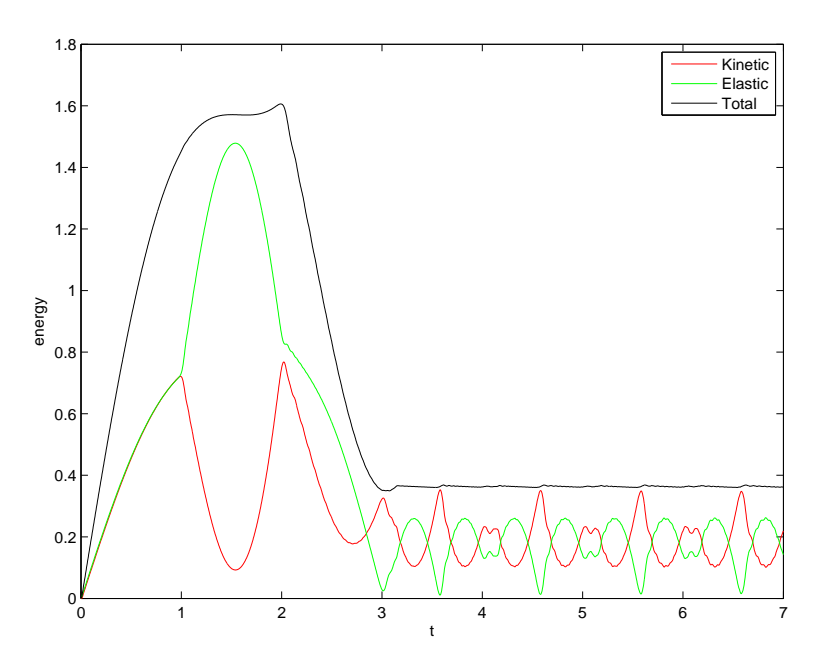

Figure 13.1: Energy plots for [subproblem \(13.1f\).](#page-3-0)

(13.1e) Run your code with  $N = 100$ ,  $K = 2000$ ,  $T = 7$  and  $c = 1$ . Plot the solution continually (MATLAB command drawnow) while solving (use the MATLAB pause command to slow down or halt execution so that you can actually see the "movie").

<span id="page-3-0"></span>HINT: For debugging purposes: the value of the solution at point  $(50, 2000)$  should be 0.0761.

(13.1f) As in [\[NPDE,](#page-20-0) Exp. 6.2.46], plot the (discrete) elastic, kinetic and total energies as a function of time.

HINT: Formulas are given in [\[NPDE,](#page-20-0) Section 6.2.4]. In particular, [\[NPDE,](#page-20-0) Code 6.2.48] may be useful.

Solution: See [Figure 13.1.](#page-3-1)

(13.1g) Describe the behavior of the solution computed in [subproblem \(13.1e\)](#page-2-0) in qualitative terms related to "wave propagation".

Solution: You should see a wave propagating from right to left as the "string" is raised. When it reaches the right-hand side it should bounce back and forth.

### <span id="page-3-2"></span>Problem 13.2 Crank-Nicolson Timestepping (Core problem)

In this problem we conduct some analysis of a two-step timestepping scheme for the semi-discrete wave equation.

As an alternative to leapfrog timestepping, for the typical method of lines ODE for wave propagation problems, see [\[NPDE,](#page-20-0) Section 6.2.3],

$$
\mathbf{M}\ddot{\vec{\mu}} + \mathbf{A}\vec{\mu} = \vec{\phi}(t),
$$

one may use the *Crank-Nicolson method*, in analogy to [\[NPDE,](#page-20-0) Eq. (6.2.41)] written as

$$
\mathbf{M} \frac{\vec{\mu}^{(j+1)} - 2\vec{\mu}^{(j)} + \vec{\mu}^{(j-1)}}{-\mathbf{A} \left( \frac{1}{4} \vec{\mu}^{(j+1)} + \frac{1}{2} \vec{\mu}^{(j)} + \frac{1}{4} \vec{\mu}^{(j-1)} \right) + \frac{1}{4} \vec{\phi}(t_{j+1}) + \frac{1}{2} \vec{\phi}(t_j) + \frac{1}{4} \vec{\phi}(t_{j-1}).
$$
 (13.2.1)

As was done for leapfrog in [\[NPDE,](#page-20-0) § 6.2.43], it can also be formulated as a single-step method,

<span id="page-4-2"></span><span id="page-4-1"></span><span id="page-4-0"></span>
$$
\frac{\vec{\mu}^{(j+1)} - \vec{\mu}^{(j)}}{\tau} = \frac{1}{2} \left( \vec{\mathbf{v}}^{(j+1)} + \vec{\mathbf{v}}^{(j)} \right),\tag{13.2.2}
$$

$$
\mathbf{M} \frac{\vec{\mathbf{v}}^{(j+1)} - \vec{\mathbf{v}}^{(j)}}{\tau} = -\mathbf{A} \frac{\vec{\mu}^{(j+1)} + \vec{\mu}^{(j)}}{2} + \frac{\vec{\phi}(t_{j+1}) + \vec{\phi}(t_j)}{2}.
$$
 (13.2.3)

(13.2a) Show that  $(13.2.1)$  is equivalent to  $(13.2.2)$ – $(13.2.3)$ , i.e., they both give the same recursion for  $\vec{\mu}^{(j)}$ .

**Solution:** We start from the left-hand side of  $(13.2.1)$  and use  $(13.2.2)$ – $(13.2.3)$  to arrive at the right-hand side of [\(13.2.1\)](#page-4-0) and thus the conclusion.

$$
\mathbf{M} \frac{\vec{\mu}^{(j+1)} - 2\vec{\mu}^{(j)} + \vec{\mu}^{(j-1)}}{\tau^2} = \frac{\mathbf{M}}{\tau^2} \Big[ \vec{\mu}^{(j+1)} - 2\vec{\mu}^{(j)} + \vec{\mu}^{(j-1)} \Big] \n= \frac{\mathbf{M}}{\tau} \Big[ \frac{1}{\tau} \Big( \vec{\mu}^{(j+1)} - \vec{\mu}^{(j)} \Big) - \frac{1}{\tau} \Big( \vec{\mu}^{(j)} - \vec{\mu}^{(j-1)} \Big) \Big] \n= \frac{\mathbf{M}}{2\tau} \Big[ \Big( \vec{\mathbf{v}}^{(j+1)} + \vec{\mathbf{v}}^{(j)} \Big) - \Big( \vec{\mathbf{v}}^{(j)} + \vec{\mathbf{v}}^{(j-1)} \Big) \Big] \n= \frac{1}{2} \Big[ \frac{\mathbf{M}}{\tau} \Big( \vec{\mathbf{v}}^{(j+1)} - \vec{\mathbf{v}}^{(j)} \Big) + \frac{\mathbf{M}}{\tau} \Big( \vec{\mathbf{v}}^{(j)} - \vec{\mathbf{v}}^{(j-1)} \Big) \Big] \n= -\mathbf{A} \frac{\vec{\mu}^{(j+1)} + 2\vec{\mu}^{(j)} + \vec{\mu}^{(j-1)}}{4} + \frac{\vec{\Phi}(t_{j+1}) + 2\vec{\phi}(t_j) + \vec{\phi}(t_{j-1})}{4}.
$$

 $(13.2b)$  Show that  $(13.2.2)$ – $(13.2.3)$  conserves the discrete energy,

$$
E_j = \frac{1}{2} (\vec{\mathbf{v}}^{(j)})^\top \mathbf{M} \vec{\mathbf{v}}^{(j)} + \frac{1}{2} (\vec{\mu}^{(j)})^\top \mathbf{A} \vec{\mu}^{(j)}.
$$

HINT: Take the scalar product of [\(13.2.2\)](#page-4-1) with  $\frac{1}{2}A(\vec{\mu}^{(j)} + \vec{\mu}^{(j+1)})$ , and of [\(13.2.3\)](#page-4-2) with  $\frac{1}{2}(\vec{\nu}^{(j)} + \vec{\nu}^{(j+1)})$ , and then add them together.

**Solution:** With  $\varphi = 0$  we can readily see that the right-hand sides cancel out. Therefore, we get

$$
\left\langle \vec{\mu}^{(j+1)} - \vec{\mu}^{(j)}, \mathbf{A}\vec{\mu}^{(j)} + \mathbf{A}\vec{\mu}^{(j+1)} \right\rangle + \left\langle \mathbf{M}\vec{\mathbf{v}}^{(j+1)} - \mathbf{M}\vec{\mathbf{v}}^{(j)}, \vec{\mathbf{v}}^{(j)} + \vec{\mathbf{v}}^{(j+1)} \right\rangle = 0
$$
  

$$
\left\langle \vec{\mu}^{(j+1)}, \mathbf{A}\vec{\mu}^{(j+1)} \right\rangle + \left\langle \mathbf{M}\vec{\mathbf{v}}^{(j+1)}, \vec{\mathbf{v}}^{(j+1)} \right\rangle - \left\langle \vec{\mu}^{(j)}, \mathbf{A}\vec{\mu}^{(j)} \right\rangle - \left\langle \mathbf{M}\vec{\mathbf{v}}^{(j)}, \vec{\mathbf{v}}^{(j)} \right\rangle = 0
$$
  

$$
E_{j+1} - E_j = 0.
$$

### <span id="page-5-1"></span>Problem 13.3 Wave Equation with Perfectly Matched Layers

As in [\[NPDE,](#page-20-0) § 6.2.20] we consider Cauchy problem for the 1D wave equation (on the unbounded domain  $\Omega = \mathbb{R}$ :

<span id="page-5-0"></span>
$$
\frac{\partial^2 u}{\partial t^2} - \frac{\partial}{\partial x} \left( c^2(x) \frac{\partial u}{\partial x} \right) = 0 \quad \text{on } \Omega \times (0, T),
$$
  
 
$$
u(x, 0) = u_0(x), \quad \frac{\partial u}{\partial t}(x, 0) = v_0(x), \quad \text{on } \Omega,
$$
 (13.3.1)

where

 $c(x) = 1$  for  $x > 1$ ,  $x < -1$ , and  $supp(u_0)$ ,  $supp(v_0) \subset ]-1,1[$ .

We are only interested in that part of the solutions of  $(13.3.1)$  that lies inside  $[-1, 1]$ .Nevertheless we can not simply restrict problem  $(13.3.1)$  to  $[-1, 1]$ , for instance by imposing Dirichlet boundary conditions, since reflected waves would completely supersede the solution of the Cauchy problem after a short time. Such reflections could be seen in [subproblem \(13.1e\).](#page-2-0)

Instead we have to use *absorbing boundary conditions* that let waves pass undisturbed. One option are so-called *perfectly matched layers* (PML). This technique is based on introducing a artificial material in a zone outside the region of interest that absorbes waves. In our example these zones are  $[-1 - L, -1]$  and  $[1, 1 + L]$ .

The variational formulation of the PML augmented 1D wave equations then reads: seek  $u(t) \in$  $H^1([-1-L, 1+L])$  and  $v(t) \in L^2([-1-L, 1+L])$  such that for all  $w \in H^1([-1-L, 1+L])$ and  $q \in L^2([-1-L, 1+L[)$ 

$$
\int_{-1-L}^{1+L} \frac{\partial u}{\partial t} w \, dx + \int_{-1-L}^{1+L} \sigma(x) u w \, dx + \int_{-1-L}^{1+L} v \frac{\partial w}{\partial x} \, dx = \int_{-1-L}^{1+L} v_0 w \, dx,
$$
\n
$$
\int_{-1-L}^{1+L} \frac{\partial v}{\partial t} q \, dx + \int_{-1-L}^{1+L} \sigma(x) v q \, dx - \int_{-1-L}^{1+L} c^2(x) \frac{\partial u}{\partial x} q \, dx = 0,
$$
\n(13.3.2)

with

<span id="page-5-2"></span>
$$
\sigma = \begin{cases} 0 & -1 < x < 1 \\ \sigma_0 & x < -1, x > 1, \quad \sigma_0 > 0 \end{cases}
$$
 (13.3.3)

<span id="page-5-3"></span>(13.3a) State the standard variational formulation of  $(13.3.1)$ , if homogeneous Neumann boundary conditions are imposed at  $x = \pm 1$ .

**Solution:** As usual, we start by multiplying by a test function and integrating over the domain

$$
\int_{-1}^{1} \frac{\partial^2 u(x,t)}{\partial t^2} w(x) dx - \int_{-1}^{1} \frac{\partial}{\partial x} \left( c^2(x) \frac{\partial u(x,t)}{\partial x} \right) w(x) dx = 0, \quad \forall w \in H^1([-1,1]).
$$
\n(13.3.4)

Then use integrations by parts in the second term

$$
\int_{-1}^{1} \frac{\partial^2 u(x,t)}{\partial t^2} w(x) dx + \int_{-1}^{1} \left( c^2(x) \frac{\partial u(x,t)}{\partial x} \right) \frac{\partial w(x)}{\partial x} dx - \left[ c^2(x) \frac{\partial u(x,t)}{\partial x} w(x) \right]_{\vert_{x=-1}^{1}} = 0,
$$
\n(13.3.5)

 $\forall v \in H^1([-1, 1])$ . Since the last term vanishes due to homogeneous Neumann boundary conditions, we finally obtain: seek  $u \in V(t)$ 

$$
\int_{-1}^{1} \frac{\partial^2 u(x,t)}{\partial t^2} w(x) \, \mathrm{d}x + \int_{-1}^{1} \left( c^2(x) \frac{\partial u(x,t)}{\partial x} \right) \frac{\partial w(x)}{\partial x} \, \mathrm{d}x = 0, \quad \forall w \in H^1([-1,1]), \tag{13.3.6}
$$

<span id="page-6-0"></span>with  $V(t) := \{v : ]0, T[ \to H^1( ]-1,1[ ) : \frac{\partial v(x,t)}{\partial x} = 0 \text{ for } x \in \{ -1,1 \} \times ]0, T[ \to \mathbb{R} \}.$ 

(13.3b) State the variational problem  $(13.3.2)$  for  $L = 0$ , which means that the absorbing layer is ignored.

#### Solution:

<span id="page-6-3"></span>
$$
\int_{-1}^{1} \frac{\partial u}{\partial t} w \, dx + \int_{-1}^{1} \sigma(x) u w \, dx + \int_{-1}^{1} v \frac{\partial w}{\partial x} \, dx = \int_{-1}^{1} v_0 w \, dx,
$$
  

$$
\int_{-1}^{1} \frac{\partial v}{\partial t} q \, dx + \int_{-1}^{1} \sigma(x) v q \, dx - \int_{-1}^{1} c^2(x) \frac{\partial u}{\partial x} q \, dx = 0,
$$

which considering  $\sigma$  inside [−1, 1], boils down to

<span id="page-6-4"></span><span id="page-6-2"></span>
$$
\int_{-1}^{1} \frac{\partial u}{\partial t} w \, dx + \int_{-1}^{1} v \frac{\partial w}{\partial x} \, dx = \int_{-1}^{1} v_0 w \, dx,
$$
\n(13.3.7)\n
$$
\int_{-1}^{1} \frac{\partial v}{\partial t} q \, dx - \int_{-1}^{1} c^2(x) \frac{\partial u}{\partial x} q \, dx = 0,
$$
\n(13.3.8)

(13.3c) Show that the two variational formulations obtained in [subproblem \(13.3a\)](#page-5-3) and [subproblem \(13.3b\)](#page-6-0) are equivalent, when one makes the substitution

<span id="page-6-1"></span>
$$
v(x,t) = c(x)^2 \int_0^t \frac{\partial u}{\partial x}(x,\tau) d\tau \quad \Leftrightarrow \quad \frac{\partial v}{\partial t} = c(x)^2 \frac{\partial u}{\partial x}.
$$
 (13.3.9)

HINT: Test the right equation in [\(13.3.9\)](#page-6-1) with a function in  $L^2([-1, 1])$ .

Solution: Following the hint, we begin with

$$
\int_{-1}^{1} \frac{\partial v}{\partial t} q \, \mathrm{d}x - \int_{-1}^{1} c(x)^2 \frac{\partial u}{\partial x} q \, \mathrm{d}x = 0, \quad \forall q \in L^2([-1, 1])
$$
\n(13.3.10)

and get [\(13.3.8\)](#page-6-2). Consider now the variational formulation [\(13.3.6\)](#page-6-3) and integrate over time

$$
\int_{-1}^{1} \frac{\partial u(x,t)}{\partial t} w(x) dx - \int_{-1}^{1} v_0(x)w(x) dx + \int_{-1}^{1} v(x,t) \frac{\partial w(x)}{\partial x} dx = 0, \quad \forall v \in H^1([-1,1]),
$$
\n(13.3.11)

#### Obtaining [\(13.3.7\)](#page-6-4).

Now we tackle the full discretization of [\(13.3.2\)](#page-5-2) and we pursue the method-of-lines policy. In particular we resort to a Galerkin finite element discretization in space based on a on a mesh M with N + 1 equidistant nodes  $x_0 := L - 1 \le \cdots \le x_N := 1 + L$ . Then, in [\(13.3.2\)](#page-5-2), we replace the space  $H^1(]-1-L,1+L[)$  with the space  $S_1^0(\mathcal{M})$  of piecewise linear continuous functions, see

[\[NPDE,](#page-20-0) § 1.5.62]. As trial and test space for  $L^2([-1-L, 1+L])$  we choose the space  $S_0^{-1}(\mathcal{M})$  of piecewise constant discontinuous functions on  $\mathcal M$ . For both spaces we opt for the canonical local supported nodal basis functions: "tent functions" according to [\[NPDE,](#page-20-0) Eq. (1.5.63)] for  $S_1^0(\mathcal{M})$ , and the characteristic functions of mesh cells for  $S_0^{-1}(\mathcal{M})$ .

The resulting ODE system is discretized via a special variant of leapfrog timestepping, see [\[NPDE,](#page-20-0) § 6.2.43]. In each timestep it leads to the following discrete variational equation:

$$
\int_{-1-L}^{L+1} \frac{u_N^{(k+1)} - u_N^{(k)}}{\Delta t} w_N \, dx + \int_{-1-L}^{L+1} \sigma \frac{u_N^{(k+1)} + u_N^{(k)}}{2} w_N \, dx + \int_{-1-L}^{L+1} v_N^{(k)} \frac{\partial w_N}{\partial x} \, dx
$$
\n
$$
= \int_{-1-L}^{L+1} v_0 w_N \, dx,
$$
\n
$$
\int_{-1-L}^{L+1} \frac{v_N^{(k+1)} - v_N^{(k)}}{\Delta t} q_N \, dx + \int_{-1-L}^{L+1} \sigma \frac{v_N^{(k+1)} + v_N^{(k)}}{2} q_N \, dx - \int_{-1-L}^{L+1} c^2 \frac{\partial u_N^{(k+1)}}{\partial x} q_N \, dx = 0,
$$

with  $u_N, w_N \in S_1^0(\mathcal{M})$  and  $v_N, q_N \in S_0^{-1}(\mathcal{M})$ . This scheme will underly the implementation requested in this problem.

(13.3d) Derive first the linear system of equations that has to be solved in each timestep. Describe it using suitable Galerkin matrices and give formulas for their entries.

HINT: The formulas are simple: recall [\[NPDE,](#page-20-0) Eq. (1.5.65)] and [\[NPDE,](#page-20-0) Eq. (1.5.70)] and make use of the simplifications offered by the equidistant mesh.

#### Solution: Define

$$
\mathbf{M}_{\mu}^{1} := \text{Mass matrix corresponding to } \int_{-1-L}^{L+1} \mu \, uv \, dx \text{ approximated by p.w. linear.}
$$
\n
$$
\mathbf{M}_{\mu}^{0} := \text{Mass matrix corresponding to } \int_{-1-L}^{L+1} \mu \, uv \, dx \text{ approximated by p.w. constants.}
$$
\n
$$
\mathbf{b}^{1} := \text{RHS vector corresponding to } \int_{-1-L}^{L+1} v_{0}w \, dx \text{ approximated by p.w. linear.}
$$
\n
$$
\mathbf{G}^{1} := \text{Galerkin matrix corresponding to } \int_{-1-L}^{L+1} v \frac{\partial w}{\partial x} \, dx \text{ approximated by p.w. linear.}
$$
\n
$$
\mathbf{G}_{\mu}^{0} := \text{Galerkin matrix corresponding to } \int_{-1-L}^{L+1} \mu \frac{\partial u}{\partial x} q \, dx \text{ approximated by p.w. constants.}
$$

Re-ordering the equations above, we get

$$
\begin{aligned}\n\left(\frac{\mathbf{M}_1^1}{dt} + \mathbf{M}_{\sigma/2}^1\right) \mathbf{U}^{(k+1)} &= \mathbf{b}^1 + \left(\frac{\mathbf{M}_1^1}{dt} - \mathbf{M}_{\sigma/2}^1\right) \mathbf{U}^{(k)} - \mathbf{G}^1 \mathbf{V}^{(k)} \\
\left(\frac{\mathbf{M}_1^0}{dt} + \mathbf{M}_{\sigma/2}^0\right) \mathbf{V}^{(k+1)} &= \left(\frac{\mathbf{M}_1^0}{dt} - \mathbf{M}_{\sigma/2}^0\right) \mathbf{V}^{(k)} + \mathbf{G}_{c^2}^0 \mathbf{U}^{(k+1)}\n\end{aligned}
$$

(13.3e) Implement the scheme in main  $pm1$ .m for the inital data given there. Solution: See [Listing 13.2.](#page-8-0)

Listing 13.2: Implementation for [Problem 13.3](#page-5-1)

```
1 % 1D Wave equation with perfectly matched layer (PML)
2 %
3 % Copyright 2006-2009 Patrick Meury, Holger Heumann
4 % SAM - Seminar for Applied Mathematics
5 % ETH-Zentrum
   6 % CH-8092 Zurich, Switzerland
7
8 % Initialize constants
9 L = 1; % Length of the interval
\begin{array}{rcl} \text{10} & \text{T} & = & 2 \\ \text{11} & \text{12} & \text{13} \\ \text{13} & \text{14} & \text{15} \\ \text{14} & \text{16} & \text{16} \\ \text{16} & \text{17} & \text{18} \\ \text{18} & \text{19} & \text{19} \\ \text{19} & \text{19} & \text{19} \\ \text{10} & \text{19} & \text{19} \\ \text{11} & \text{19} & \text{19} \\ \text{12} & \text{19} & \text{19} \\ \text{19}11 C = 1; % Speed of sound
12 ALPHA = 0.75; % Right-travelling wave
13 BETA = 0.25; % Left-travelling wave
14 |U0 = \mathcal{C}(x, \text{varargin}) (ALPHA+BETA) *pulse_1D(x, varargin{:}); \frac{2}{3}Initial data
15 V0 = @(x,varargin)(ALPHA-BETA)*C*dpulse_1D(x,varargin{:}); %
      Initial velocity
16 MU = \Theta(x, varargin)C<sup>2*</sup>ones(size(x, 1), 1); \frac{3}{5}Coeff of the wave eq
17 NPTS = 1000; % Number of points
18 NSTEPS = 10000; % Number of time steps
19
20 PML = 0.25; % Length of PML layer
21 SIGMA_0 = 50; % Scaling parameter for absorption profile
22 SIGMA = @sigma_const_1D; % Absorption profile
23
24 XLim = [-(L+PML) L+PML]; % X-axes limits
25 YLim = [-1.05 1.05]; % Y-axes limits
26
27 % Initialize mesh
_{28} dx = (XLim(2)-XLim(1)) / (NPTS);
29 Coordinates = transpose (XLim(1):dx:XLim(2));
30
31 % Precompute matrices
32 dt = T/NSTEPS;
33 QuadRule = gauleg(0, 1, 4);
34
35 MC = M_P0 (Coordinates);
36 ML = M_P1 (Coordinates);
37 ML_sigma = M_P1(Coordinates, QuadRule, SIGMA, SIGMA_0, L);
38 MC_sigma = M_P0(Coordinates,QuadRule,SIGMA,SIGMA_0,L);
39 |G = assemMatLaplace_P1P0 (Coordinates, QuadRule, \theta (x, varargin) 1);
40 G_mu = assemMatLaplace_P1P0(Coordinates,QuadRule,MU);
_{41} G_mu = transpose(G_mu);
42
43 |S1 = ML/dt + ML_s igma/2;
```

```
44 \vert S2 = ML/dt - ML_sigma/2;
45 S3 = MC/dt + MC_sigma/2;
46 |S4 = MC/dt - MC\_sigma/2;47
48 % Compute initial data
49 |U_0ld = ML\assemLoad_P1_1D(Coordinates, QuadRule, U0);
50 %V_old = zeros(NPTS -1,1);
51 % projection of V0 to p.w.c
52 \text{ } |V_{\text{old}}| = (V0 \text{ (Coordinates } (1:\text{end}-1)) + V0 \text{ (Coordinates } (2:\text{end})))/2;53
54 b = assemLoad_P1_1D (Coordinates, QuadRule, V0);
55
56 % Integrate ODE system (dissipative leapfrog scheme, CFL
      condition)
57 fig = figure ('Name','1D Wave equation with PML');
\frac{1}{58} | plot (Coordinates, U_old, 'r-', [-L -L], YLim, 'k--', ...
\begin{bmatrix} 59 \end{bmatrix} \begin{bmatrix} L & L \end{bmatrix}, YLim, 'k--');
60 set (gca, 'XLim',XLim, 'YLim',YLim);
61 drawnow;
62
63 % compute energies
64 | E_p = zeros (NSTEPS+1, 1);
_{65} E kin = zeros(NSTEPS+1,1);
66 % auxiliary variables to consider dofs in [-1,1]
\sigma Noffset = length ([XLim(1):dx:-L]');
68 Coordinates_inside = transpose(Coordinates(Noffset):dx:L);
69 % Galerkin matrix required for H1 seminorm
70 A = API(Coordinates_inside);
\eta_1 Nend = size (A, 1) + Noffset-1;
\eta dtemp = (U_old(Noffset:Nend)-U0(Coordinates_inside));
73 \text{ E }kin(1) = dtemp'*ML(Noffset:Nend,Noffset:Nend)*dtemp/2;
74 |E_p(1) = (U_old(Noffset:Nend)' *A*U_old(Noffset:Nend))/2;75
76 for i = 1:NSTEPS
77 % Compute right-hand side load data
78 rhs = b + S2 * U_old - G * V_old;
79
80 % Compute new value for U
\mathbb{S}^1 U_new = S1\rhs;
82
83 % Compute new value for V
\begin{array}{ccc} \text{84} & \text{rhs} = \text{S4*V\_old} + \text{G\_mu*U\_new}; \end{array}\frac{85}{100} V_new = S3\rhs;
86
87 % Compute norms
88 dtemp = (U_new(Noffset:Nend)-U_old(Noffset:Nend))/dt;
_{89} E_{kin}(i+1)
```

```
dtemp'*ML(Noffset:Nend,Noffset:Nend)*dtemp/2;
\mathbb{E}_{p} = (i+1) = (U_new(Noffset:Nend)'*A*U_new(Noffset:Nend))/2;
91
92 % Update old values for U and V
\begin{array}{c|c}\n\hline\ny_3 & U_0 \end{array} U_old = U_new;
V_{old} = V_{new};95
96 plot (Coordinates, U_old,'r-', [-L -L], YLim,'k--', ...
97 [L L], Y L \text{lim}, 'k--');
|98| set (gca, 'XLim',XLim, 'YLim',YLim);
99 drawnow;
100
101 end
102 %clear all;
103 %close all;
104
105 % Plot energies
106 figure;
107 hold on
_{108} plot (0:dt:T, E_p, 'b')
_{109} | plot (0:dt:T, E_kin, 'r')
_{110} plot(0:dt:T, E_p + E_kin, 'q')
_{111} title ('Energy')
_{112} x label ('t')
_{113} ylabel ('energy')
114 hold off
```
<span id="page-10-0"></span>(13.3f) As in [subproblem \(13.1f\)](#page-3-0) , plot the (discrete) elastic, kinetic and total energies as a function of time.

HINT: Formulas are given in [\[NPDE,](#page-20-0) Section 6.2.4]. In particular, [\[NPDE,](#page-20-0) Code 6.2.48] may be useful.

**Solution:** We use the following formula to compute the error:

$$
E(t) = \frac{1}{2} \left\| \frac{\partial u}{\partial t} \right\|_{L^2(\Omega)}^2 + \frac{1}{2} |u|_{H^1(\Omega)}^2, \quad \Omega = (0, 1).
$$

<span id="page-10-1"></span>See code [Listing 13.2](#page-8-0) for details.

(13.3g) Describe the behavior of the solution computed in [subproblem \(13.3f\)](#page-10-0) in qualitative terms related to "wave propagation".

### Solution:

You should observe a decay of energy. See [Figure 13.2.](#page-11-0)

<span id="page-11-0"></span>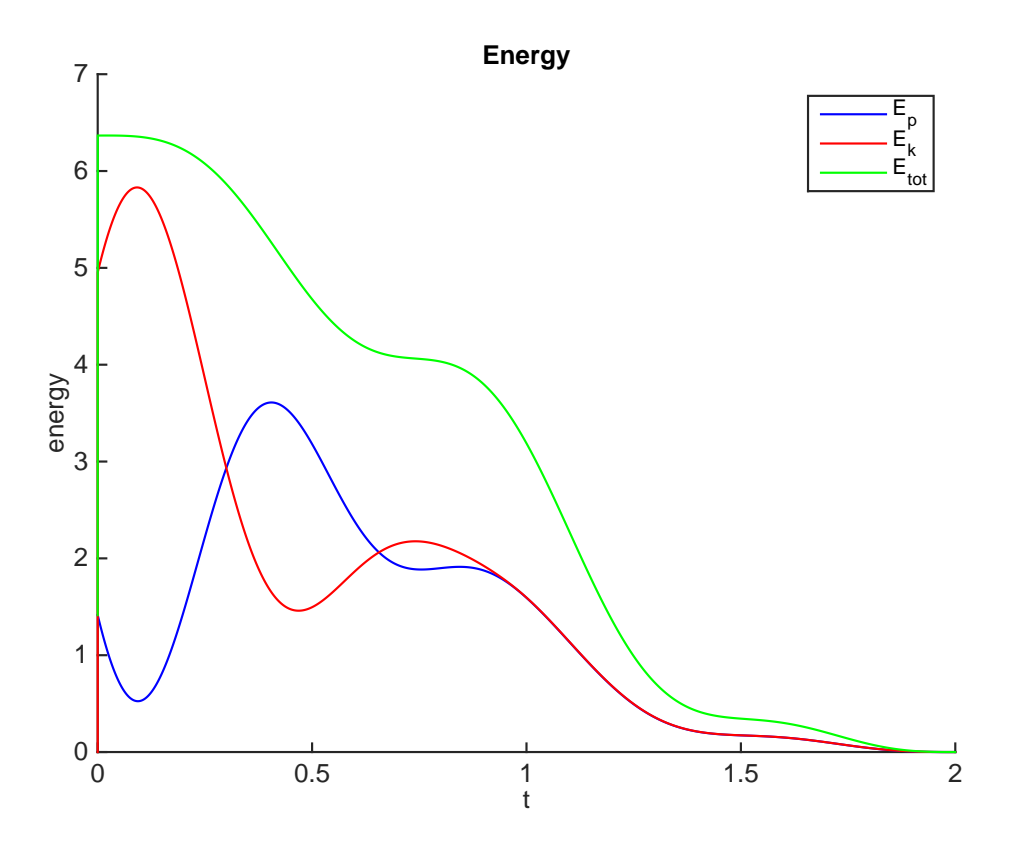

Figure 13.2: Energy for [subproblem \(13.3g\)](#page-10-1)

### <span id="page-11-1"></span>Problem 13.4 Helmholtz Equation

So far we have almost always faced initial boundary value problems for the linear wave equation, with the exception of the 1D Cauchy problem from [\[NPDE,](#page-20-0)  $\S$  6.2.20], where boundary conditions did not occur. In this problem we learn about a situation, where we can drop initial conditions: the *time-periodic* setting.

Now we consider the linear wave equation with homogeneous Dirichlet boundary conditions

$$
\frac{\partial^2 u(\boldsymbol{x},t)}{\partial t^2} - \Delta u(\boldsymbol{x},t) = f(\boldsymbol{x},t) \quad \text{in } \Omega \times \mathbb{R},
$$
  
\n
$$
u(\boldsymbol{x},t) = 0, \qquad \text{on } \partial\Omega \times \mathbb{R},
$$
\n(13.4.1)

on a bounded domain  $\Omega \subset \mathbb{R}^2$ , but for all times  $t \in \mathbb{R}$ .

We assume a time-periodic excitation

<span id="page-11-2"></span>
$$
f(\boldsymbol{x},t) = \text{Re}\{\hat{f}(\boldsymbol{x})e^{i\omega t}\},\tag{13.4.2}
$$

with angular frequency  $\omega > 0$  (Re designated the real part). The function  $\hat{f}: \Omega \to \mathbb{C}, \hat{f} \in L^2(\Omega)$ , is called the complex amplitude/phasor of f.

(13.4a) Show that

<span id="page-11-3"></span>
$$
u(\boldsymbol{x},t) = \text{Re}\{\hat{u}(\boldsymbol{x})e^{i\omega t}\},\tag{13.4.3}
$$

solves the variational form of [\(13.4.1\)](#page-11-2), if  $\hat{u} \in H^1(\Omega)$  solves

<span id="page-12-0"></span>
$$
-\omega^2 \hat{u}(\boldsymbol{x}) - \Delta \hat{u}((\boldsymbol{x}) = \hat{f}(\boldsymbol{x}) \quad \text{in } \Omega, \n\hat{u}(\boldsymbol{x}) = 0, \qquad \text{on } \partial \Omega.
$$
\n(13.4.4)

Solution: First consider the variational form of  $(13.4.1)$ 

$$
u \in V(t): \quad \int_{\Omega} \frac{\partial^2 u(\boldsymbol{x},t)}{\partial t^2} v(\boldsymbol{x}) \, \mathrm{d}\boldsymbol{x} + \int_{\Omega} \mathbf{grad} \, u(\boldsymbol{x},t) \cdot \mathbf{grad} \, v(\boldsymbol{x}) \, \mathrm{d}\boldsymbol{x} = \int_{\Omega} f(\boldsymbol{x},t) \, v(\boldsymbol{x}) \, \mathrm{d}\boldsymbol{x} \quad \forall v \in H_0^1(\Omega).
$$
\n(13.4.5)

Let  $u(\mathbf{x}, t) = \text{Re}\{\hat{u}(\mathbf{x})e^{i\omega t}\}\$ , replicing this above and by linearity of the derivative, we get

$$
u \in V(t): \quad \int_{\Omega} \text{Re}\{-\omega^2 \hat{u}(\boldsymbol{x})e^{i\omega t}\} v(\boldsymbol{x}) \, d\boldsymbol{x} + \int_{\Omega} \text{Re}\{\text{grad}\,\hat{u}(\boldsymbol{x})e^{i\omega t}\} \cdot \text{grad}\,v(\boldsymbol{x}) \, d\boldsymbol{x} = \int_{\Omega} \text{Re}\{\hat{f}(\boldsymbol{x})e^{i\omega t}\} v(\boldsymbol{x}) \, d\boldsymbol{x} \quad \forall v \in H_0^1(\Omega).
$$

Applying integration by parts in the second term in the left hand side, and using linearity of real part, we obtain

$$
u \in V(t): \quad \int_{\Omega} \text{Re}\left\{ \left( -\omega^2 \hat{u}(\boldsymbol{x}) - \Delta \hat{u}(\boldsymbol{x}) - \hat{f}(\boldsymbol{x}) \right) e^{i\omega t} \right\} v(\boldsymbol{x}) \, \mathrm{d}\boldsymbol{x} = 0 \quad \forall v \in H_0^1(\Omega).
$$

Now, if  $\hat{u}(\mathbf{x})$  solves [\(13.4.4\)](#page-12-0), it satisfies

$$
\left(-\omega^2 \hat{u}(\boldsymbol{x}) - \Delta \hat{u}(\boldsymbol{x}) - \hat{f}(\boldsymbol{x})\right) = 0 \quad \text{in } \Omega,
$$
\n(13.4.6)

From where we get the desired result.

 $(13.4b)$  In class we learned that the hyperbolic evolution governed by  $(13.4.1)$  involves an incessant conversion of elastic energy and kinetic energy given by

$$
E_{el}(t) = \frac{1}{2} \int_{\Omega} \|\mathbf{grad} \, u(\boldsymbol{x}, t)\|^2 \, \mathrm{d}\boldsymbol{x},\tag{13.4.7}
$$

<span id="page-12-2"></span><span id="page-12-1"></span>
$$
E_{kin}(t) = \frac{1}{2} \int_{\Omega} \left| \frac{\partial u(\boldsymbol{x},t)}{\partial t} \right|^2 d\boldsymbol{x}
$$
 (13.4.8)

Show directly, without appealing to [\[NPDE,](#page-20-0) Thm. 6.2.29], but using [\(13.4.7\)](#page-12-1) and [\(13.4.8\)](#page-12-2), that for  $u = u(x, t)$  according to [\(13.4.3\)](#page-11-3) and [\(13.4.4\)](#page-12-0) the total energy is preserved.

**Solution:** Using the representation  $(13.4.3)$  in  $(13.4.7)$  and  $(13.4.8)$ , we get

$$
\frac{\partial E(t)}{\partial t} = \frac{\partial (E_{el}(t) + E_{kin}(t))}{\partial t}
$$
  
=  $\frac{1}{2} \int_{\Omega} (2 \operatorname{Re} {\lbrace \text{grad}(\hat{u}(\boldsymbol{x}))e^{i\omega t} \rbrace} \cdot i\omega \operatorname{Re} {\lbrace \text{grad}(\hat{u}(\boldsymbol{x}))e^{i\omega t} \rbrace} - 2i\omega \operatorname{Re} {\lbrace \hat{u}(\boldsymbol{x})e^{i\omega t} \rbrace} \omega^2 \operatorname{Re} {\lbrace \hat{u}(\boldsymbol{x})e^{i\omega t} \rbrace} ) d\boldsymbol{x}$ 

Integrate by parts the first term and factorize to get [\(13.4.4\)](#page-12-0)

$$
\frac{\partial E(t)}{\partial t} = \int_{\Omega} \text{Re}\{(-\Delta \hat{u}(\boldsymbol{x}) - \omega^2 \hat{u}(\boldsymbol{x}))e^{i\omega t}\} i\omega \text{ Re}\{\hat{u}(\boldsymbol{x})e^{i\omega t}\} d\boldsymbol{x}
$$

$$
= \int_{\Omega} \text{Re}\{\hat{f}(\boldsymbol{x})e^{i\omega t}\} i\omega \text{ Re}\{\hat{u}(\boldsymbol{x})e^{i\omega t}\} d\boldsymbol{x}.
$$

which is 0 when  $\hat{f}(\mathbf{x}) = 0$ , so it preserves the energy.

(13.4c) Give a formula for the mean elastic and kinetic energy of  $u$  given by [\(13.4.3\)](#page-11-3), that is, express

$$
\hat{E}_{el} := \frac{1}{T} \int_0^T \frac{1}{2} \int_{\Omega} \|\mathbf{grad} \, u(\boldsymbol{x}, t)\|^2 \, \mathrm{d}\boldsymbol{x} \, \mathrm{d}t,\tag{13.4.9}
$$

<span id="page-13-0"></span>
$$
\hat{E}_{kin} := \frac{1}{T} \int_0^T \frac{1}{2} \int_{\Omega} \left| \frac{\partial u(\boldsymbol{x}, t)}{\partial t} \right|^2 d\boldsymbol{x} dt,
$$
\n(13.4.10)

in terms of suitable expressions for  $\hat{u}$ , where  $T = \frac{2\pi}{\omega}$  $\frac{2\pi}{\omega}$  is the duration of one period. **Solution:** Use [\(13.4.3\)](#page-11-3) and rewrite grad  $u(x, t)$  as

$$
\text{Re}\{\mathbf{grad}(\hat{u}(\boldsymbol{x}))e^{i\omega t}\} = \text{Re}\{\mathbf{grad}(\hat{u}(\boldsymbol{x}))\}\cos \omega t - \text{Im}\{\mathbf{grad}(\hat{u}(\boldsymbol{x}))\}\sin \omega t.
$$

Plug this expression into [\(13.4.9\)](#page-13-0), and interchange the order of integration to obtain

$$
\hat{E}_{el} = \frac{1}{2T} \int_{\Omega} \int_{0}^{T} \text{Re}\{\mathbf{grad}(\hat{u}(\boldsymbol{x}))\}^{2} \cos \omega t^{2} - \text{Re}\{\mathbf{grad}(\hat{u}(\boldsymbol{x}))\} \text{Im}\{\mathbf{grad}(\hat{u}(\boldsymbol{x}))\} \cos \omega t \sin \omega t \, dt \, d\boldsymbol{x} \n+ \frac{1}{2T} \int_{\Omega} \int_{0}^{T} \text{Im}\{\mathbf{grad}(\hat{u}(\boldsymbol{x}))\}^{2} \sin \omega t^{2} \, dt \, d\boldsymbol{x} \n= \frac{1}{2T} \frac{\pi}{\omega} \int_{\Omega} \text{Re}\{\mathbf{grad}(\hat{u}(\boldsymbol{x}))\}^{2} + \text{Im}\{\mathbf{grad}(\hat{u}(\boldsymbol{x}))\}^{2} \, d\boldsymbol{x} = \frac{1}{4} \int_{\Omega} |\mathbf{grad}(\hat{u}(\boldsymbol{x}))|^{2} \, d\boldsymbol{x}.
$$

Following the same idea, plug

$$
\text{Re}\{(\hat{u}(\boldsymbol{x}))e^{i\omega t}\} = \text{Re}\{(\hat{u}(\boldsymbol{x}))\}\cos \omega t - \text{Im}\{(\hat{u}(\boldsymbol{x}))\}\sin \omega t
$$

into  $\hat{E}_{kin}$  and get

$$
\hat{E}_{kin} = \frac{1}{2T} \int_0^T \int_{\Omega} \left| \frac{\partial (\text{Re}\{(\hat{u}(\boldsymbol{x}))\} \cos \omega t - \text{Im}\{(\hat{u}(\boldsymbol{x}))\} \sin \omega t)}{\partial t} \right|^2 d\boldsymbol{x} dt \n= \frac{1}{2T} \int_0^T \int_{\Omega} \left| -\omega \text{Re}\{(\hat{u}(\boldsymbol{x}))\} \sin \omega t - \omega \text{Im}\{(\hat{u}(\boldsymbol{x}))\} \cos \omega t \right|^2 d\boldsymbol{x} dt.
$$

As above, when interchanging order of integration, we get

$$
\hat{E}_{kin} = \frac{1}{2T} \frac{\omega^2 \pi}{\omega} \int_{\Omega} \text{Re}\{(\hat{u}(\boldsymbol{x}))\}^2 + \text{Im}\{(\hat{u}(\boldsymbol{x}))\}^2 d\boldsymbol{x} = \frac{\omega^2}{4} \int_{\Omega} |(\hat{u}(\boldsymbol{x}))|^2 d\boldsymbol{x}
$$

<span id="page-13-1"></span>(13.4d) For  $\Omega = \{x \in \mathbb{R}^2 : ||x|| < 1\}$  and

$$
\hat{f}(\boldsymbol{x}) = \begin{cases} \cos^2(2\pi ||\boldsymbol{x} - {0.5 \choose 0.5}||) & , \text{if } ||\boldsymbol{x} - {0.5 \choose 0.5}|| < \frac{1}{4}, \\ 0 & \text{elsewhere.} \end{cases}
$$

Implement a C++ code that solves [\(13.4.4\)](#page-12-0) for  $\omega = 10$  using piecewise linear Lagrangian FE.

HINT: As usual, you are required to use your previous implementations of DofHandler, MatrixAssembler, VectorAssembler, BoundaryDofs, and local assemblers, developed in subproblems 7.4, 8.1, and 8.2 (also available in the corresponding solution folders). Solution: See [Listing 13.5](#page-18-0) for the code.

Listing 13.3: Implementation of main.cc with dirichlet b.c.

```
30 const int world_dim = 2;
31
32 \mid using namespace std;
33
34 using calc_t = double;
35 \text{ using complex-t} = \text{complex} < \text{calc-t} >;36
37 \vert using Matrix = Eigen:: SparseMatrix<std:: complex<calc_t >, Eigen:: RowMajor>;
38 \text{ lusing Vector} = Eigen::VectorXcd;39 \vert using IndexVector = vector<br/>bool>;
_{40} | using GridType = Dune:: ALUSimplexGrid <2, 2>;
_{41} | using GridView = GridType:: LeafGridView;
42 \int \text{using} Coordinate = Dune:: FieldVector < calc t, world dim >;
43 using DofHandler = NPDE15:: LDofHandler<GridView >;
44
45 int main (int argc, char *argv[]) {
46 try {
47 // load the grid from file
48 std:: string fileName = " \ldots / \lnot input meshes/circle 3472 .msh";
49
50 // Declare and create mesh using the Gmsh file
\mathfrak{s}_1 Dune:: GridFactory<GridType> gridFactory;
\overline{\mathfrak{s}_{2}} Dune::GmshReader<GridType >::read(gridFactory, fileName.c_str(), false,
           true):
\frac{1}{53} std :: unique_ptr<GridType> workingGrid (gridFactory . createGrid ( ) ) ;
54 //workingGrid->globalRefine(3);
55 workingGrid−>loadBalance ( ) ;
56
57 // Get the Gridview
58 GridView gv = workingGrid->leafGridView();
59
60 // Initialize dof-handler
61 DofHandler dofh(gv);
62
63 unsigned N = dofh.size();
64 | std :: cout << "Solving for N = " << N << " unknowns.\n \wedge n";
65
66 // Load vector
67 auto f = \left[\right] (Coordinate const & x) {
68 calc_t x1 = x[0] -0.5;
69 calc_t x2 = x[1] -0.5;
70 calc_t norm = sqrt(x1*x1+x2*x2);
71 if (norm < 0.25)
r_2 return cos (4∗norm) ∗cos (4∗norm);
73 return 0 :
74 };
75
76 // Get boundary nodes
\pi | lndexVector dirichlet_dofs(N);
78 NPDE15 :: LBoundaryDofs<DofHandler> get_bnd_dofs (dofh);
\sigma get bnd dofs (dirichlet dofs);
\overline{\mathcal{S}} 80 \overline{\mathcal{S}} dofh.set_inactive (dirichlet_dofs);
81
82 // assemble rhs and set dirichlet dofs to dirichlet data
83 Vector Phi(N); Phi.setZero();
```

```
\begin{array}{lll} 84 & \text{NPDE15} : \text{VectorAssember} < \text{DofHandler} > \text{vecAssember} \text{ (dofh)} \end{array}\text{85} vecAssembler (Phi, NPDE15:: LLocalFunction (f));
86 // Homogeneous dirichlet data
\mathbb{R}^7 Vector G(N); G. setZero();
\overline{\phantom{a}} s \overline{\phantom{a}} vecAssembler.set_inactive (Phi, G);
89
90 // Reaction function
91 double omega = 10;
92 auto c = [&omega] ( Coordinate const& x) { return –omega*omega; };
93 auto cb = [&omega](Coordinate const& x){return -complex_t(0,omega); };
94
95 // assemble the system matrix
96 std :: vector<Eigen :: Triplet <std :: complex<calc_t>\!\!> triplets ;
97 NPDE15 : : MatrixAssembler<DofHandler> matAssembler (dofh);
98 matAssembler(triplets, NPDE15::AnalyticalLocalLaplace());
99 | matAssembler(triplets , NPDE15::LocalMass<complex_t>(c));
_{100} matAssembler.set_inactive (triplets);
101
_{102} Matrix A(N, N);
\begin{array}{c|c} \text{103} & \text{A.} \text{setFromTriplets (triplets . begin ()}, & \text{triplets . end ()} \end{array}104 A. makeCompressed () ;
105
106 // solution vector U
_{107} Vector U(N); U.setZero();
108
109 // solve the system
110 U = Phi /A; // short-hand, see Pardiso.hpp for more information
111
112 // plot absolute value of the solution:
113 vector \langle double > U re (N), U im (N), F re (N), F im (N);
114 for (unsigned i=0; i <N; ++ i) {
1115 U re [i] = real (U[i]);
_{116} U im [ i ] = imag (U[ i ]) ;
_{117} \vert F_{r} re [ i ] = real (Phi[ i ]);
_{118} F im [ i ] = imag ( Phi [ i ] ) ;
119 }
120
\|u\| cout \ll "\n\nWriting solution to vtk file ... ";
122 Dune:: VTKWriter<GridView> vtkwriter (gv);
123 stringstream name;
_{124} name << "solution dirichlet";
_{\rm ^{125}} \mid vtkwriter.addVertexData(U_re, "ur(x)");
_{\rm ^{126}} vtkwriter.addVertexData(U_im, "ui(x)");
_{\rm 127} \parallel vtkwriter.addVertexData(F_re, "fr(x)");
128 vtkwriter.addVertexData (F_im, "fi (x)");
_{129} v t k w riter . w rite (name . str () . c _ str () );
\vert 130 cout \langle\langle \vert "Done.\langle \vert n \vert \rangle";
131
132 }
133 // catch exceptions
```
Listing 13.4: Implementation of LocalMass<sub>-</sub>()

```
_1 \# if n d ef LOCALMASS_HPP_
2 \mid # d e f i n e LOCALMASS_HPP_
3
4 \mid \text{\#include } <dune/localfunctions/lagrange/pk.hh>
```

```
\frac{1}{5} #include <dune/geometry/quadraturerules.hh>
6 \mid \text{#include} \langle dune/common/fmatrix.hh>
7 \mid \text{Hinclude} \leq dune/istl/matrix.hh
8
9 namespace NPDE15{
10
\overline{11} template \langle class Function, class MatrixCalcType\rangle12 class LocalMassC{
13 public:
_{14} using calc t = double;
15 using ElementMatrix = Dune::FieldMatrix <MatrixCalcType, 3,3>;
16 /*! \brief Constructor
17 \param[in] c Coefficient function used during assembly
18 */
19 LocalMassC (Function const& c) : c<sub>-</sub>(c) {};
20
21 /*! \brief Local Assembler
22 \param[in] e Entity to integrate over
23 \param[out] local Local contribution matrix
24 \star/_{25} template \langle class Element\rangle_{26} void operator()(Element const& e, ElementMatrix &locMassMat) const{
_{27} const int world-dim = Element: dimension;
28 const int elem_dim = Element:: mydimension;
_{29} typedef typename Dune::QuadratureRule<calc_t , elem_dim> QuadRule_t ;
30 typedef typename Dune::QuadratureRules<calc_t, elem_dim> QuadRules;
31 const QuadRule t & quadRule = QuadRules :: rule (e.type (), 3);
\overline{\mathfrak{z}}_2 Dune:: PkLocalFiniteElement<calc_t , calc_t , elem_dim , \overline{\mathfrak{z}} ) localFE;
_3 assert (localFE.type () ==e.type ());
34
_{35} | unsigned M=localFE . localBasis () . size ();
36 //locMassMat.setSize(M,M);
37 locMassMat=0;
38 auto const & egeom = e.geometry();
39 for (auto qr : quadRule) {
40 // get quadrature point in the reference element
_{41} auto const& qp_local_pos = qr.position();
42 double const& w = qr.weight();
43 // evaluate shape function values (locally)
\frac{44}{44} std : vector<Dune : FieldVector<calc_t ,1> > shapef_val ;
45 localFE . localBasis ( ) . evaluateFunction ( qp local pos , shapef val ) ;
46 // evaluate coefficient function (globally!) at the current
           quadrature position
47 auto coeff=c_(egeom.global(qp_local_pos));
48 // determinant of transformation from reference element
49 double jac_det = egeom.integrationElement(qp_local_pos);
50 // add to local contribution matrix
51 for (unsigned i=0; i \langle M;++1 \rangle {
52 for (unsigned i = 0; \left(\sqrt{M_1 + i}\right)53 locMassMat [ i ] [ j ]+= coef f ∗( shapef val [ i ] ∗ shapef val [ j ] ∗w∗ j a c d e t ) ;
54 }
55 } // end for loop quadRule
56
57 }
58 private
59 Function const & c.;
60 };
```
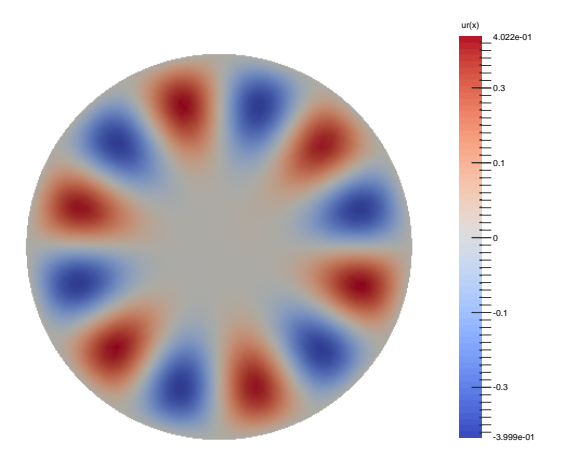

(a)  $\omega = 10$ 

Figure 13.3: Plot for [subproblem \(13.4d\).](#page-13-1)

```
61
62 // template deduction helper
63 template <class MatrixCalcType, class Function>
64 | LocalMassC<Function, MatrixCalcType> LocalMass(Function const& q){
\frac{65}{100} return LocalMassC<Function, MatrixCalcType >(q);
66 }
67
68 }
69 \mid \# endif
```
Now we reduce the homogeneous boundary condition in [\(13.4.1\)](#page-11-2) with a special boundary condition, the so-called first order absorbing boundary condition

grad 
$$
u(\boldsymbol{x}, t) \cdot \mathbf{n}(\boldsymbol{x}) + \frac{\partial u}{\partial t}(\boldsymbol{x}, t) = 0
$$
, on  $\partial \Omega \times \mathbb{R}$ . (13.4.11)

<span id="page-17-1"></span>(13.4e) Find a boundary condition for  $\hat{u}$  in [\(13.4.4\)](#page-12-0) such that, again,  $u = u(x, t)$  given by  $(13.4.3)$  solves the wave equation from  $(13.4.1)$  and satisfies  $(13.4.12)$ .

**Solution:** By replacing  $u(x, t) = \text{Re}\{\hat{u}(x)e^{i\omega t}\}\$ and following the same arguments as before, we find that if  $\hat{u}$  in [\(13.4.4\)](#page-12-0) also satisties

<span id="page-17-0"></span>
$$
\operatorname{grad} \hat{u}(\boldsymbol{x}) \cdot \mathbf{n}(\boldsymbol{x}) - i\omega \hat{u}(\boldsymbol{x}) = 0, \quad \text{on } \partial\Omega \tag{13.4.12}
$$

<span id="page-17-2"></span>then  $u(x, t)$  solves [\(13.4.1\)](#page-11-2) and satisfies [\(13.4.12\)](#page-17-0).

(13.4f) Modify your  $C++$  code so that it can handle the boundary conditions from [subproblem \(13.4e\).](#page-17-1) Repeat the numerical experiment from [subproblem \(13.4d\).](#page-13-1)

HINT: Observe here we are using complex numbers. This means you should be careful when declaring the triplets type and slightly modify your implementation of LocalMass. You may also use the templated class available in the lecture svn repository

#### assignments codes/assignment13/Problem4

<span id="page-18-0"></span>**Solution:** See [Listing 13.5](#page-18-0) for the code.

Listing 13.5: Implementation of main.cc with robin b.c.

```
_{30} const int world-dim = 2:
31
32 using namespace std ;
33
34 using calc t = double;
35 using complex t = complex calc t >;
36
37 \vert using Matrix = Eigen:: SparseMatrix < std: : complex < calc t > 0, Eigen: : RowMajor >;
38 \text{ lusing Vector} = Eigen::VectorXcd;39 \text{ lusing IndexVector} = \text{vector} < \text{bool} >;
_{40} | using GridType = Dune:: ALUSimplexGrid < 2, 2>;
_{41} | using GridView = GridType :: LeafGridView;
42 \int \text{using} Coordinate = Dune:: FieldVector < calc t, world dim >;
43 using DofHandler = NPDE15:: LDofHandler<GridView>;
44
45 int main (int argc, char *argv []) {
46 try {
47 // load the grid from file
48 std \therefore string fileName = \degree../ _input_meshes/circle_3472 .msh";
49
50 // Declare and create mesh using the Gmsh file
_{51} Dune::GridFactory<GridType>gridFactory;
\overline{\mathfrak{s}_2} Dune::GmshReader<GridType >::read(gridFactory, fileName.c_str(), false,
           true) :
\frac{1}{53} std :: unique_ptr<GridType> workingGrid (gridFactory . createGrid ( ) );
54 //workingGrid->globalRefine(3);
55 workingGrid−>loadBalance ( ) ;
56
57 // Get the Gridview
58 GridView gv = workingGrid->leafGridView();
59
60 // Initialize dof-handler
61 DofHandler dofh(gv);
62
63 unsigned N = dofh.size();
64 \vert std ::cout \ll "Solving for N =" \ll N \ll " unknowns.\n";
65
66 // Load vector
\sigma auto f = \left[ \right] (Coordinate const& x) {
68 calc_t x1 = x[0]-0.5;69 calc_t x^2 = x[1]-0.5;70 calc_t norm = sqrt(x1*x1+x2*x2);
71 if (norm < 0.25)
72 \mid return cos (4*norm) * cos (4*norm);
73 return 0 :
74 };
75
76 // Get boundary nodes
77 | IndexVector robin_dofs(N);
\sigma_{78} NPDE15::LBoundaryDofs<DofHandler> get_bnd_dofs(dofh);
79 get bnd dofs (robin dofs);
80
81 // assemble rhs and set dirichlet dofs to dirichlet data
```

```
\mathbb{R}^2 Vector Phi(N); Phi.setZero();
\begin{array}{c} \text{83} \\ \text{85} \end{array} NPDE15 : : VectorAssembler<DofHandler> vecAssembler(dofh);
\begin{array}{c} 84 \mid vecAssembler (Phi, NPDE15:: LLocalFunction (f));
85
86 // Reaction function
87 double omega = 10;
88 auto c = [&omega] ( Coordinate const& x) { return –omega*omega; };
89 auto cb = [&omega](Coordinate const& x){return -complex_t(0,omega); };
90
91 // assemble the system matrix
92 std ::vector<Eigen ::Triplet<std ::complex<calc_t>>> triplets ;
93 NPDE15 :: MatrixAssembler<DofHandler> matAssembler (dofh);
94 matAssembler(triplets, NPDE15:: AnalyticalLocalLaplace());
95 matAssembler (triplets, NPDE15::LocalMass<complex_t>(c));
96 matAssembler(triplets , NPDE15::LocalMass<complex_t>(cb) , robin_dofs);
97
98 Matrix A(N, N);
99 A. setFromTriplets ( triplets . begin ( ), triplets . end ( ) );
100 A. makeCompressed ();
101
102 // solution vector U
_{103} Vector U(N); U. setZero();
104
105 // solve the system
106 U = Phi /A; // short-hand, see Pardiso.hpp for more information
107
108 // plot absolute value of the solution:
_{109} vector \langle double > U<sub>-</sub>re (N) ;
_{110} vector \langle double > U im (N);
\ln | vector < double > F _re (N) ;
_{112} vector < double > F im (N) ;
113 for (unsigned i=0; i <N; ++ i ) {
114 U re [i] = real (U[i]);
1115 U im [ i ] = imag (U[ i ]);
116 | F_re [ i ] = real (Phi [ i ]);
_{117} F im [ i ] = imag ( Phi [ i ] ) ;
118 }
119
\begin{array}{c} \text{120} \\ \text{120} \end{array} cout \ll "\n\nWriting solution to vtk file ... ";
121 Dune:: VTKWriter<GridView> vtkwriter (qv);
122 stringstream name;
\log name << "solution";
124 vtkwriter.addVertexData (U_re, "ur(x)");
125 vtkwriter.addVertexData(U_im, "ui(x)");
126 vtkwriter.addVertexData (F_re, "fr(x)");
\left| \begin{array}{cc} 1 & 127 \end{array} \right| v t k w riter . add Vertex Data (F_im , "fi \left( x \right)");
128 v t k w riter . w rite (name . str () . c _ str () );
\vert 129 cout \langle "Done. \n";
130
131 }
132 // catch exceptions
```
Published on 20.05.2015. To be submitted on 27.05.2015.

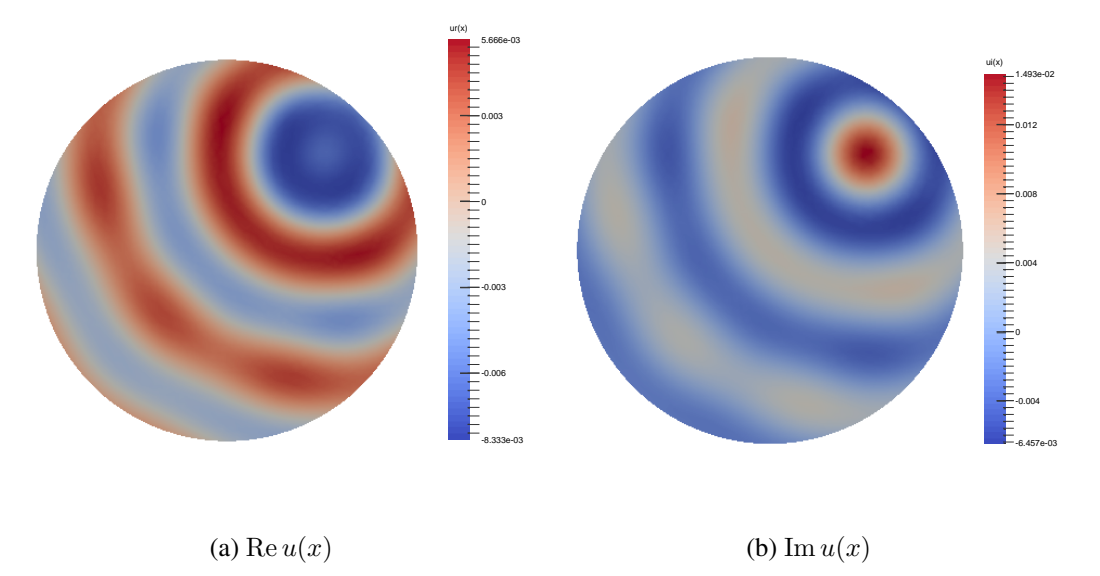

Figure 13.4: Plots for [subproblem \(13.4f\).](#page-17-2)

# **References**

<span id="page-20-0"></span>[NPDE] [Lecture Slides](http://www.sam.math.ethz.ch/~hiptmair/tmp/NPDE/NPDE15.pdf) for the course "Numerical Methods for Partial Differential Equations".SVN revision # 79326.

[NCSE] [Lecture Slides](http://www.sam.math.ethz.ch/~hiptmair/tmp/NumCSE11_ext.pdf) for the course "Numerical Methods for CSE".

[LehrFEM] [LehrFEM manual.](https://www.math.ethz.ch/education/bachelor/lectures/fs2012/other/n_dgl/LehrFEM.pdf)

Last modified on July 15, 2015